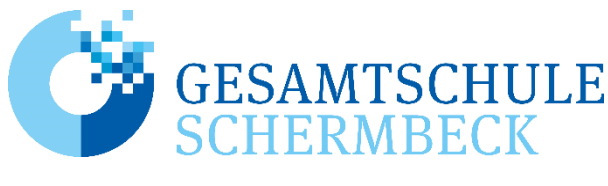

Abteilung II

# INFORMATIONEN ZU DEN JAHRGÄNGEN 9 UND 10

2022/ 2023

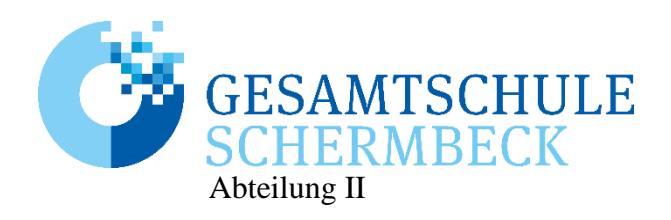

## **Informationen zu den Jahrgängen 9 und 10**

Sehr geehrte Eltern und Erziehungsberechtigte, liebe Schülerinnen und Schüler des Jahrgangs 8,

- Die **Abschlüsse** und die **zentralen Prüfungen** rücken näher.
- Mit den **Ergänzungsstunden** kommen neue Fächer auf den Stundenplan.
- Viele haben schon begonnen jetzt daran zu denken, was sie später einmal werden möchten. Inwiefern die Schule weiterhin bei der **Berufswahl** hilft, wird im Folgenden dargestellt.

#### **Zusammengefasst**:

Die Broschüre enthält Informationen zu folgenden Themen:

- Abschlüsse, zentrale Prüfungen
- Ergänzungsstunden
- Berufswahlvorbereitung

## **Abschlüsse**

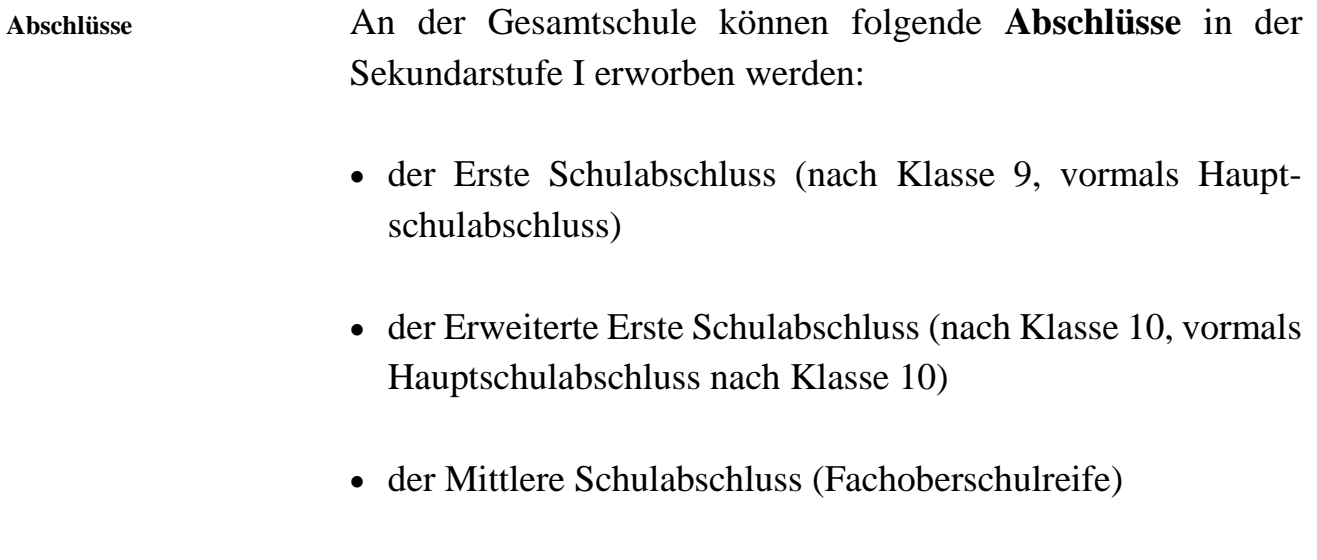

 der Mittlere Schulabschluss (Fachoberschulreife mit der Berechtigung zum Besuch der gymnasialen Oberstufe)

### **Der Übergang in die Klasse 10 setzt den Erwerb des Ersten Schulabschlusses voraus.**

Am Ende der Broschüre sind die Bedingungen für das Erreichen der Abschlüsse vereinfacht dargestellt.

Mögliche Ausgleichs- und Nachprüfungsregelungen können in der APO-SI nachgelesen werden.

Im Einzelfall beraten Klassenlehrerinnen und -lehrer, Beratungslehrerinnen und -lehrer bzw. die Abteilungsleitung.

## **Zentrale Prüfungen**

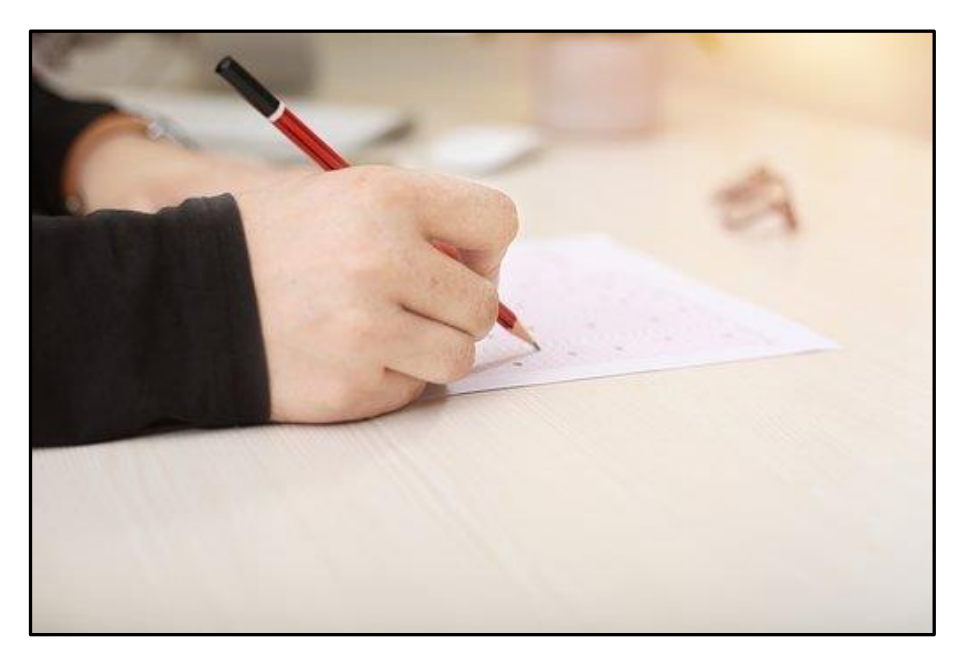

https://pixabay.com/de/images/search/pr%C3%BCfung/

#### In den Fächern **Deutsch, Englisch und Mathematik** finden im Jahrgang 10 **zentrale Prüfungen** statt.

In diesen drei Fächern wird die jeweilige Abschlussnote aus der Vornote und der Prüfungsnote (beide gleich gewichtet) gebildet. Unterscheiden sich die beiden Noten um eine Notenstufe, beraten sich Fachlehrer und Zweitkorrektor der zentralen Prüfung des Kurses und entscheiden sich für eine der beiden Noten. Die Vornote setzt sich aus der Note für die "sonstige Mitarbeit" und der für die "schriftlichen Arbeiten" des gesamten zehnten Schuljahres zusammen.

#### Weichen die Vornote und Prüfungsnote um zwei Notenstufen voneinander ab, kann sich die Schülerin bzw. der Schüler zusätzlich für die Durchführung einer mündlichen Prüfung entscheiden. Bei einer Abweichung um mehr als zwei Notenstufen muss eine zusätzliche mündliche Prüfung stattfinden. **Mündliche Prüfungen**

#### **Zentrale Prüfungen**

4

## **Berufswahlbegleitung an der Gesamtschule Schermbeck**

Die Gesamtschule Schermbeck bereitet ihre Schülerinnen und Schüler im Rahmen des Projektes KAoA (Kein Abschluss ohne Anschluss) langfristig und in mehreren Schritten auf das Berufsleben vor.

#### Jahrgang 8 **Schülerinnen und Schüler lernen ihre Berufsberaterin Frau** Schmeing kennen

- Einführung in die Grundlagen des Berufsinformationszentrums Wesel
- Erkundung dreier Berufsfelder
- Potentialanalyse
- Beginn der Erstellung eines Berufswahlportfolios

#### Jahrgang 9 **Einzelsprechstunde bei der Berufsberaterin der Agentur für** Arbeit

- ausführliche Berufsinformationen über verschiedene Berufe (z.B. Beruf Aktuell)
- Erstellen eines Bewerbungsschreibens und des Lebenslaufs im Deutschunterricht
- dreiwöchiges Schülerbetriebspraktikum vor den Osterferien
- Bewerbertraining mit simuliertem Vorstellungsgespräch
- Informationsabend: "Wie geht's weiter?"
- Erweiterung des Berufswahlportfolios

- Jahrgang 10 **Cangzeitpraktikum** 
	- individuelle Beratung durch die Berufsberaterin der Agentur für Arbeit
	- wöchentliche, freiwillige Sprechstunde bei der Berufsberaterin als offenes Angebot
	- Fertigstellen des Berufswahlportfolios
	- "Mein Plan nach Klasse 10?" Fragebogen
	- Informationsveranstaltung über weiterführende Schulen
	- Halbjahrescheck (passt mein voraussichtlicher Abschluss zu meinen Zukunftsplänen) durch die Berufsberaterin

## **Ergänzungsstunden ab Jahrgang 9**

Die Ergänzungsstunden dienen der individuellen und differenzierten Förderung.

#### **Jugend forscht**

- Teilnahme an naturwissenschaftlichen Wettbewerben
- Projektarbeit

#### **Projekt Beruf**

- Stärkung der Grundkenntnisse in Deutsch und Mathematik
- Berufswahlbegleitung
- Langzeitpraktikum

#### **Informatik**

- Vermittlung von Grundkenntnissen
	- im Umgang mit Open-Office-Anwendungen,
	- im Umgang mit Bildbearbeitungsprogrammen,
	- in der Programmierung (z.B. HTML) und
	- in der Roboterprogrammierung (Lego-Mindstorm).

#### **Sport**

- Ausbildung zum Sporthelfer
- Auseinandersetzung mit dem breiten Themenfeld des Sports in Theorie und Praxis
- neue Sportarten erlernen, bereits bekannte Sportarten intensivieren

#### **Pädagogik**

- Folgendes wird thematisiert:
	- Entwicklung und Erziehung von Kindern und Jugendlichen
	- Bedeutung des Spielens für die Entwicklung im Kindesund Jugendalter
	- Konflikte (Generationen-; "Mobbing") wahrnehmen und Lösungen finden
	- erzieherische Berufe

#### **Darstellen und Gestalten**

• Projekte aus den Bereichen Musik, Kunst, Sprache und Theater

#### **Die Schülergenossenschaft**

 Schülerinnen und Schülern führen eigenverantwortlich ein Schülerunternehmen

#### **Niederländisch**

- Erlernen einer Fremdsprache
- Kurs findet vierstündig statt. Es werden Klassenarbeiten geschrieben.

Weitere Informationen zu den einzelnen Fächern können dem Anhang entnommen werden.

**Kursangebot**

Verfahren Eltern und Schüler erhalten Informationen über den gesamten Ergänzungsstundenbereich

- durch diese Broschüre (siehe Anhang),
- durch die Klassenlehrerinnen und Klassenlehrer und
- durch die Beratungslehrerin und die Abteilungsleiterin.

Bis nach den Osterferien wird das Interesse der Schülerinnen und Schüler abgefragt. Nach Abwägung der Wünsche der Schülerinnen und Schüler, der Empfehlung der Fachlehrerinnen und Fachlehrer und der Klassenlehrerinnen und Klassenlehrer beschließt die Zeugniskonferenz die Zuweisung.

Aus schulorganisatorischen Gründen werden 7 Kurse eingerichtet.

## **ANHANG**

## **JUGEND FORSCHT**

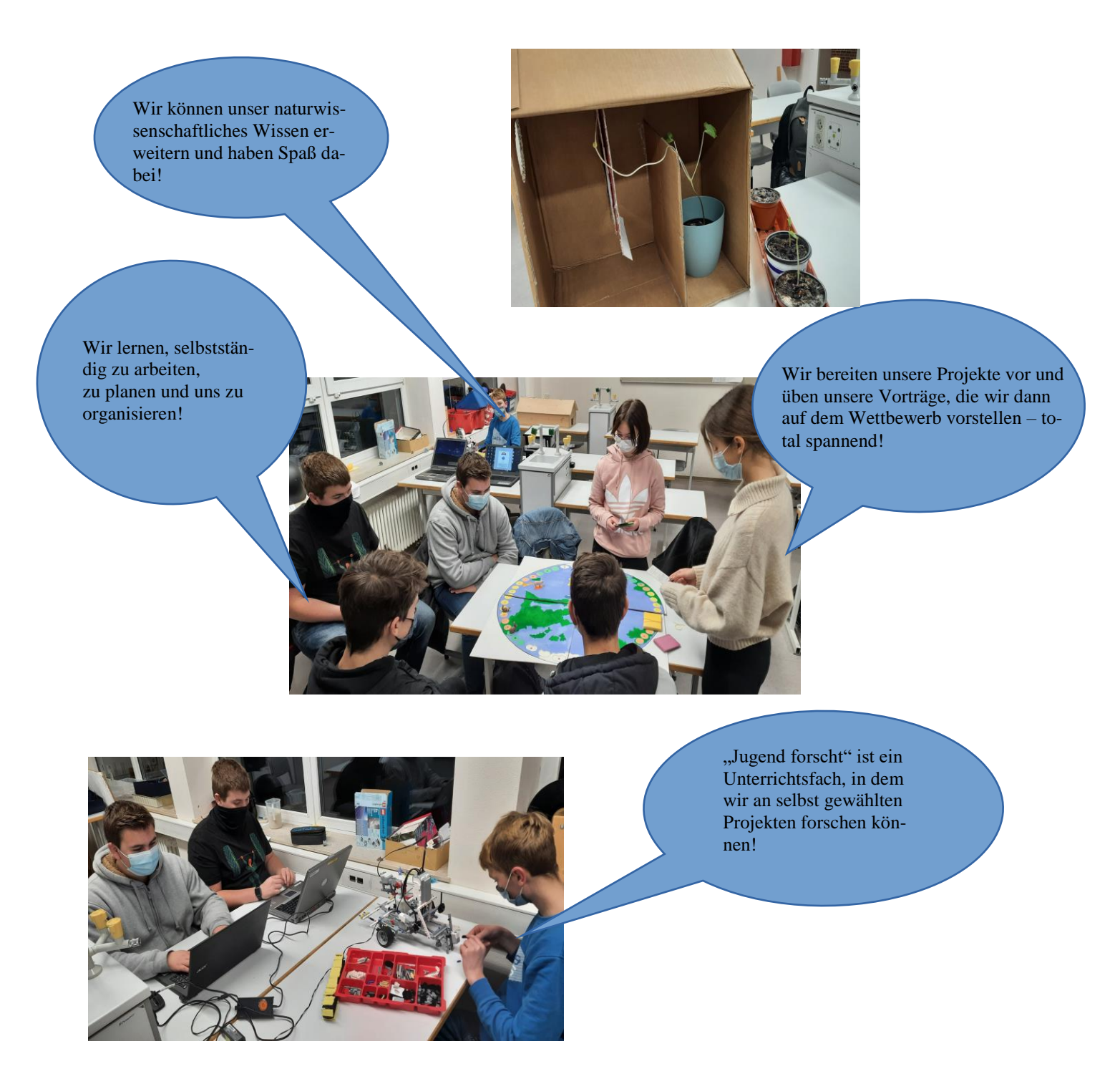

Dieses Angebot richtet sich an naturwissenschaftlich interessierte Schülerinnen und Schüler, die gern in praktischer Arbeit und vielen Versuchen naturwissenschaftlichen Problemen auf den Grund gehen möchten. Dieser Kurs ist eine prima Vorbereitung auf den Projektkurs "Technik und Innovation" in der Oberstufe.

**Die aktive Teilnahme an Wettbewerben wird vorausgesetzt!**

Wir freuen uns auf Dich!

## **PROJEKT BERUF**

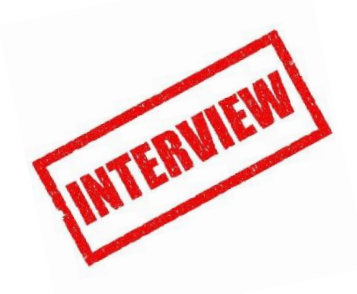

Du freust dich schon auf den Beginn einer Berufsausbildung.

Vielleicht weißt du aber noch nicht genau, welcher Beruf für dich richtig ist?

Vielleicht siehst du Probleme, deinen Schulabschluss zu erreichen?

Quelle: https://pixabay.com/de/

Vielleicht interessiert du dich für ein erweitertes Praktikumsangebot in Klasse 10, in dem du einen Tag in der Woche in einen Betrieb gehen kannst?

Vielleicht möchtest du bei dem kompletten Bewerbungsverfahren von einem kompetenten Lehrer gecoacht werden?

Vielleicht sind deine Noten in Deutsch und Mathematik das Gegenteil von "gut"?

Vielleicht möchtest du selbst die Grundlagen für Mathematik und die grundlegenden Fähigkeiten zum Lesen, Verstehen und Schreiben wiederholen?

Vielleicht benötigst du Hilfe für Bewerbungsschreiben?

Vielleicht möchtest du intensiv für ein Bewerbungsgespräch üben, benötigst Beratung für angemessenes Äußeres und sicheres Auftreten?

Wenn du dich darin wiedererkennst, dann findest du im "Projekt Beruf" das richtige Angebot.

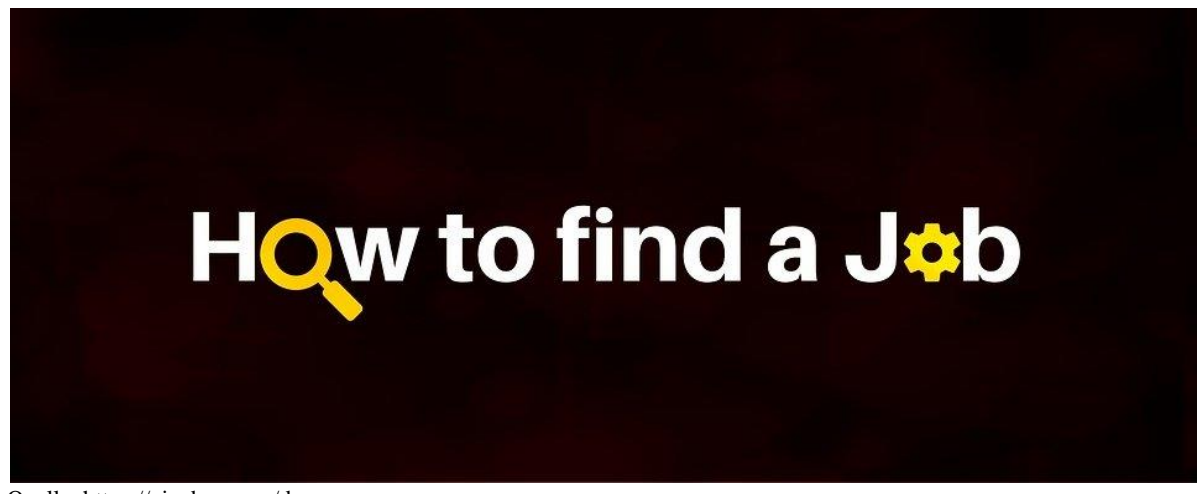

Quelle: https://pixabay.com/de

## **INFORMATIK**

Dieses Kursangebot richtet sich an alle Schülerinnen und Schüler, die vertiefte Kenntnisse im Umgang mit dem Computer gewinnen wollen. Alle wesentlichen Bereiche werden dabei abgedeckt:

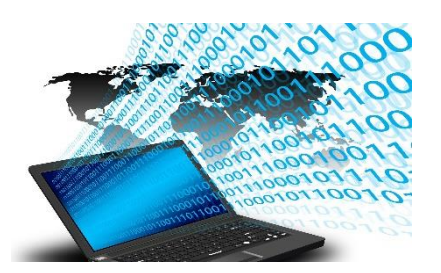

- Umgang mit den **Office-Anwendungen** (**LibreOffice**):
	- **WRITER** (Word): Textverarbeitung (Formatierung, Geschäftsbrief, Serienbrief, …)
	- **CALC** (Excel): Tabellenkalkulation (Formeln, Funktionen, Diagramme, Auswertungen, ...)
	- **IMPRESS** (PowerPoint): Präsentation und Animation zu Themen aus dem IT-Bereich (Hard- und Software, Betriebssysteme, Netzwerke, Social Media, Viren/Trojaner, Datenschutz, Datensicherheit...)
- **Bildbearbeitung** (Gimp, IrfanView, paint.net, PhotoScape,…)
- **Tastschreiben**

Parallel zum Unterricht erlernen die Schülerinnen und Schüler das Schreiben nach dem Zehnfingersystem - auch Tastschreiben genannt. Dies wird mittels der webbasierten Anwendung TIPP10 unterstützt, auf welche die Schülerinnen und Schüler sowohl in der Schule als auch am heimischen PC mit Internetzugang zugreifen können.

- **Grundkenntnisse**,Programmierung":
	- **Python:** Python ist einfach in der Anwendung und bietet viel Struktur und Unterstützung für große

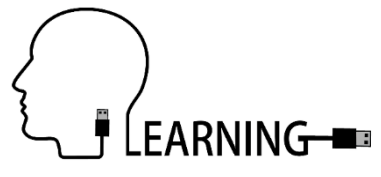

Programme. Python erlaubt die Aufteilung von Programmen in Module, die in anderen Python-Programmen wiederverwendet werden können.

- **studio.code.org:** Die Schülerinnen und Schüler fangen mit der Programmierung einfacherer Aufgaben, Probleme und interaktiven Spiele an, um anschließend flexible Lösungen und komplexere Probleme zu vertiefen.
- **HTML**: Erstellen von Internetseiten / einer Homepage (mit **Phase5** / **Wordpress**)
- **LabView** (**Lego Mindstorms**): Roboter-Programmierung

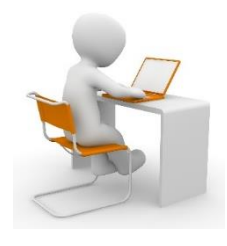

Kenntnisse im IT-Bereich sind in unserer modernen Welt, in der Computer praktisch überall eine Rolle spielen, unerlässlich und verbessern auch deine Chancen bei der Suche nach einem Ausbildungs- oder Arbeitsplatz.

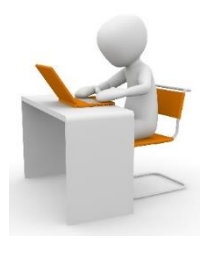

## **SPORT**

Bist du vielseitig sportinteressiert und hast Spaß daran, in der Gemeinschaft Sport zu treiben? Hast du Lust, dich intensiv mit dem breiten Themenfeld des Sports auseinanderzusetzen?

Dann ist der Ergänzungskurs Sport genau das Richtige für dich.

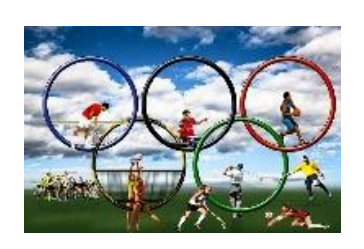

Sport-Ergänzung bietet die Gelegenheit, neue Sportarten zu erlernen und bereits bekannte Sportarten zu intensivieren. Außerdem lernst du in Theorie und Praxis Möglichkeiten zur Verbesserung sportlicher Leistungsfähigkeit und die gesellschaftliche Bedeutung verschiedener Sportarten kennen.

Zur Teilnahme genügen durchschnittliche sportliche Leistungen. Es wird vor allem die Bereitschaft erwartet, neue Erfahrungen im Bereich

Sport zu machen und sich theoretische Hintergründe zu erarbeiten.

Zusätzlich wirst du während der 2 Jahre eine Ausbildung zum Sporthelfer absolvieren. Während der Ausbildung zum Sporthelfer bekommst du die Möglichkeit, dich in Theorie und Praxis mit den vielen verschiedenen Facetten des Sports zu beschäftigen. Du wirst dazu befähigt, Gruppen in sportlicher Hinsicht anzuleiten und zu betreuen.

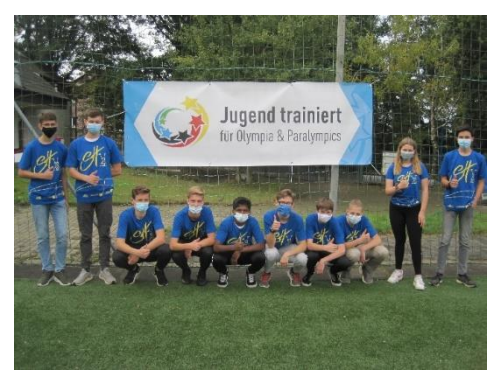

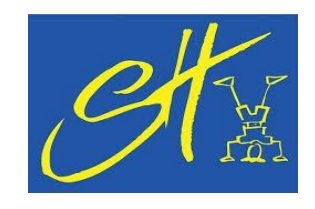

Am Ende der erfolgreichen Ausbil-

dung wird dir das Zertifikat "Sporthelfer" überreicht. Die ist gleichbedeutend mit dem in Vereinen zu erwerbenden Zertifikat "Gruppenhelfer", welches die erste Stufe des Übungsleiterscheins darstellt und damit Voraussetzung für einen Trainerschein ist.

Zudem können die Sporthelfer nach ihrer Ausbildung folgende Aufgaben an unserer Schule wahrnehmen:

- Ideensammlung und Planung von Sportangeboten in Kooperation mit Lehrerinnen und Lehrern
- Leitung verschiedener Sportangebote (z.B. Pausensportangebote, offene Angebote, ggf. eine AG)
- Unterstützung von Schulsportfesten und Wettkämpfen (Turnsportfest, Basketballturnier, Fußballturnier, Sportfest der gesamten Schule, Schulmannschaften)
- Hilfe bei der Organisation von Bewegungs-Projekten
- Mitwirkung bei der Gestaltung des Schulprofils

## **PÄDAGOGIK**

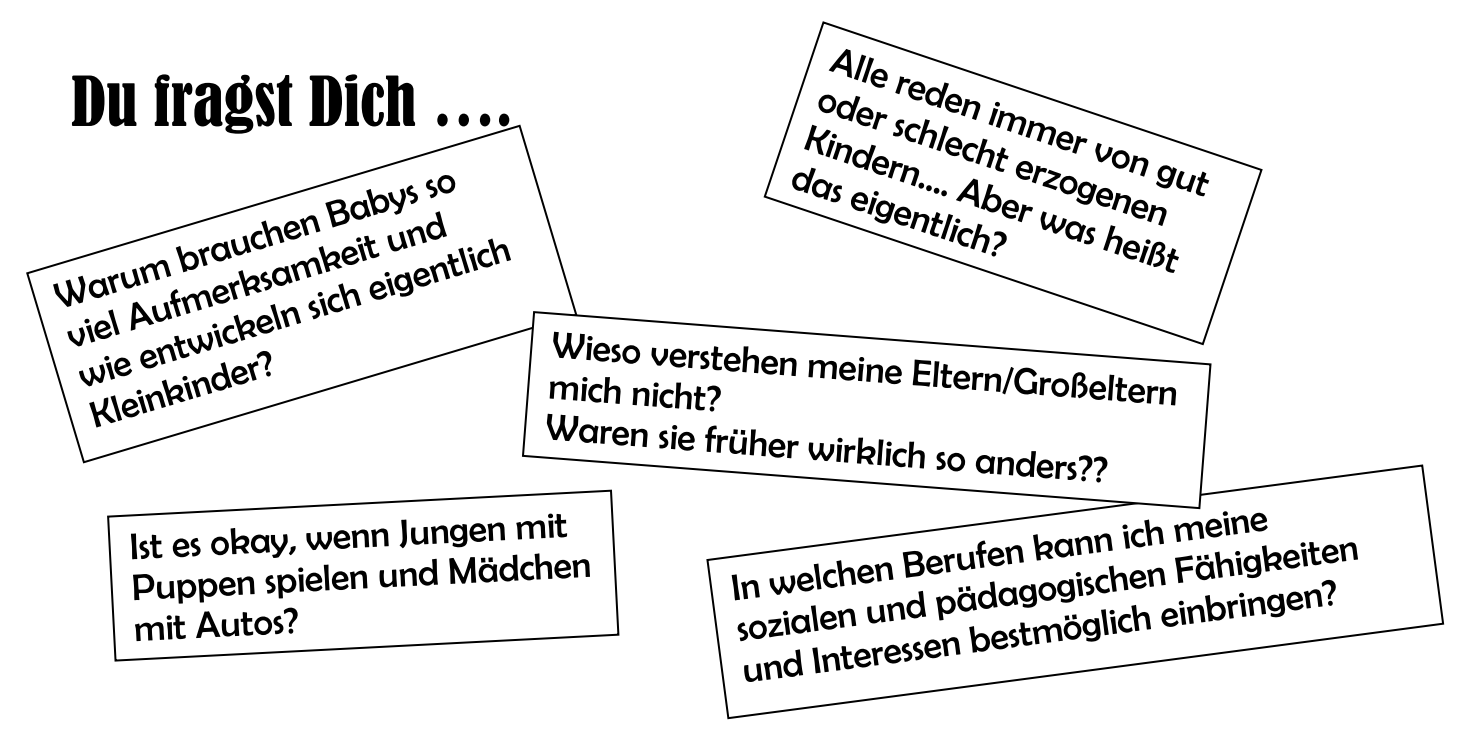

## …dann ist das Unterrichtsfach Pädagogik die richtige Wahl für Dich!

**Im Unterricht gehen wir den obenstehenden Fragen nach und suchen gemeinsam nach Antworten. Wir sprechen über die Zukunft, die Gegenwart und die Vergangenheit, über Erziehung, Probleme zwischen den Generationen, pädagogische Berufe und vieles mehr.**

**Zudem solltest Du**

- **gern mit und über Menschen reden und arbeiten, ob jung oder alt,**
- **dich nicht mit der erstbesten Erklärung zufriedengeben,**
- **Vorbehalte gegen Vorurteile haben,**
- **interessiert an kleineren experimentellen Übungen, Beobachtungen, Umfragen oder Interviews sein,**
- **bereit sein, Texte zu erarbeiten** und am Tag der offenen Tür die "Kinderbetreuung" mit zu gestalten.

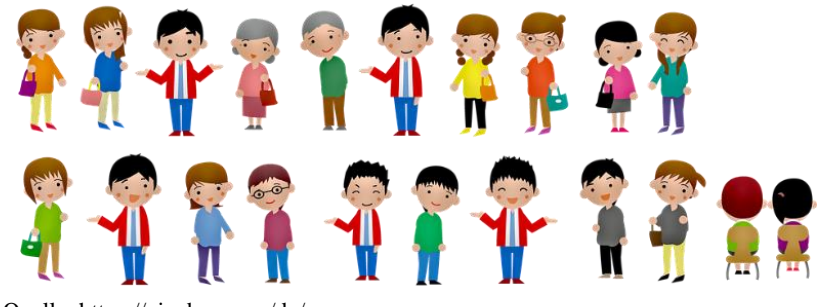

Quelle: https://pixabay.com/de/

## **DARSTELLEN UND GESTALTEN**

Das Fach Darstellen und Gestalten hat als wesentliches Ziel, dir deine **kreativen Fähigkeiten** bewusst zu machen und diese weiter auszubauen.

Dabei kannst du in unterschiedlichen Bereichen tätig werden:

- Du kannst dich bei der Gestaltung von Bewegungsabläufen **mit deinem Körper** ausdrücken (Hier können Elemente aus dem Fach Sport aufgegriffen werden.).
- Du kannst Texte verfassen. Textvorlagen umgestalten, lernen ausdrucksvoll zu sprechen, d.h. **mit Sprache** kreativ umzugehen (Hier zeigen sich Bezüge zum Fach Deutsch).
- Du kannst dich **in Bildern und Objekten** ausdrücken und deren Wirkung erkennen lernen (Aspekte aus dem Fach Kunst spielen hier eine Rolle). Quelle: https://pixabay.com/de/

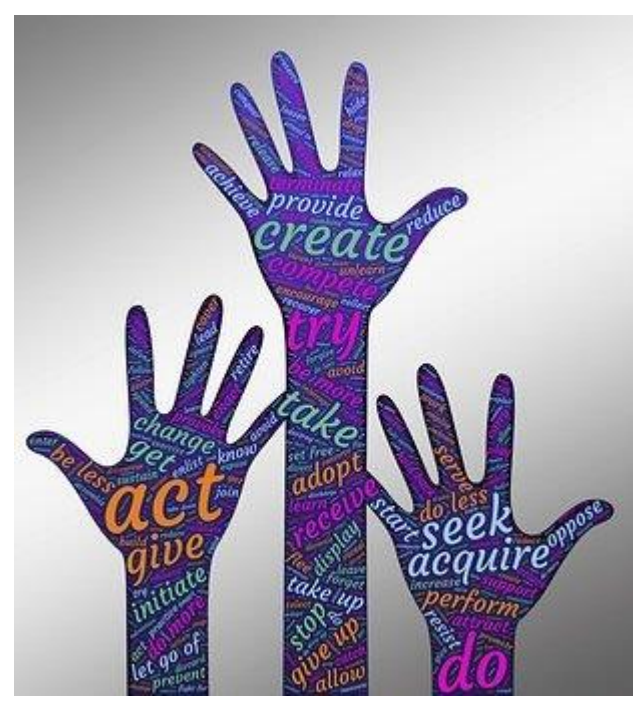

• Du lernst **mit musikalischen Mitteln** kreativ umzugehen, Musik bewusst wahrzunehmen und als Ausdrucksmittel einzusetzen (Elemente aus dem Fach Musik werden hier berücksichtigt).

Wenn du also Spaß daran hast, an kreativen Projekten zu arbeiten, eigene Ideen zu entwerfen und diese – meist im Team – gestalterisch umzusetzen, die Ergebnisse mit denen der Anderen zu vergleichen und zumindest in kleinerem Rahmen zu präsentieren, bist du bei diesem Fach richtig.

## **SCHÜLERGENOSSENSCHAFT** π-store

**Schülergenossenschaften sind von Schülerinnen und Schülern eigenverantwortlich geführte Schülerunternehmen, die auf dem genossenschaftlichen Unternehmensprinzip beruhen.**

**Was wird beim π-store gemacht? –** Gemeinsam mit anderen MitschülerInnen seid Ihr Mitglieder eines *eigenen kleinen Unternehmens*. Dabei stehen alle Tipps und Tricks der Lehrerinnen und Lehrer sowie das ganze Know-how der "Volksbank Schermbeck" und des "Genossenschaftsverbandes – Verband der Regionen" zur Verfügung.

Dabei lernt man im Rahmen des Projektes Organisationsstrukturen und Arbeitsabläufe von Unternehmen kennen und kann *eigene Geschäftsideen entwickeln.*

**Was passiert mit den Ergebnissen der Arbeit im π-store?** Die im Rahmen des Projekts entstandenen Produkte und/oder Dienstleistungen können sowohl schulintern als auch außerhalb der Schule verkauft werden. Der *Gewinn kommt einem guten Zweck zugute* oder wird wieder in die Genossenschaft investiert, um *größere Projekte* zu finanzieren.

**Was kann ich persönlich aus der Teilnahme am Projekt mitnehmen?** Über die Teilnahme an diesem Projekt erhaltet ihr nicht nur Zeugnisnoten, sondern auch eine *offizielle Teilnahmebescheinigung*, die als Besonderheit in den Bewerbungsunterlagen heraussticht.

Außerdem erhaltet Ihr Einblicke in wesentliche Zusammenhänge der Wirtschaft und der Arbeit von Unternehmen, welche Euch für Euren eigenen beruflichen Werdegang nützlich werden können. Die Fähigkeiten beispielsweise ansprechend gestaltete und angemessen vorgetragene Präsentationen zu halten, sind ebenfalls Bestandteil der Unterrichtsstunden.

#### **Die den π-store betreuenden Lehrerinnen und Lehrer freuen sich auf Dich!**

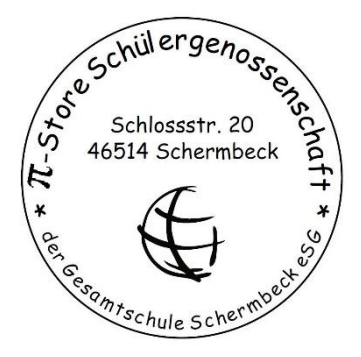

## **NIEDERLÄNDISCH**

Hast du Lust, eine neue Sprache zu lernen und gleichzeitig mehr über unsere Nachbarn im Westen zu erfahren? Dann solltest du unbedingt Niederländisch als Schulfach an unserer Gesamtschule wählen!

In unseren Niederländischkursen lernst du nicht nur die Grundlagen der Sprache, sondern auch die Kultur und Geschichte der Niederlande und Belgiens. Du wirst schnell merken, wie viel Spaß es macht, sich auf Niederländisch zu unterhalten und zu kommunizieren.

Niederländisch ist nicht nur in den Niederlanden und Belgien wichtig, sondern auch in vielen internationalen Organisationen und Unternehmen. Mit Niederländischkenntnissen hast du also eine zusätzliche Qualifikation für deine berufliche Zukunft.

**Das solltest du wissen:** Unsere Niederländischkurse sind anspruchsvoll. Du schreibst zwei Kursarbeiten pro Halbjahr, um dein Wissen zu überprüfen und zu vertiefen. Im Gegensatz zu den anderen Ergänzungsstunden findet Niederländisch wöchentlich in vier Unterrichtsstunden statt, um sicherzustellen, dass du genügend Zeit hast, deine Fähigkeiten zu verbessern. Belegst du den Kurs bis zum Ende der Einführungsphase (EF) in der Oberstufe, hast du die Bedingungen für die zweite Fremdsprache zum Abitur erfüllt.

Also, worauf wartest du noch? Melde dich für Niederländisch an und tauche ein in die faszinierende Welt der niederländischen Sprache und Kultur!

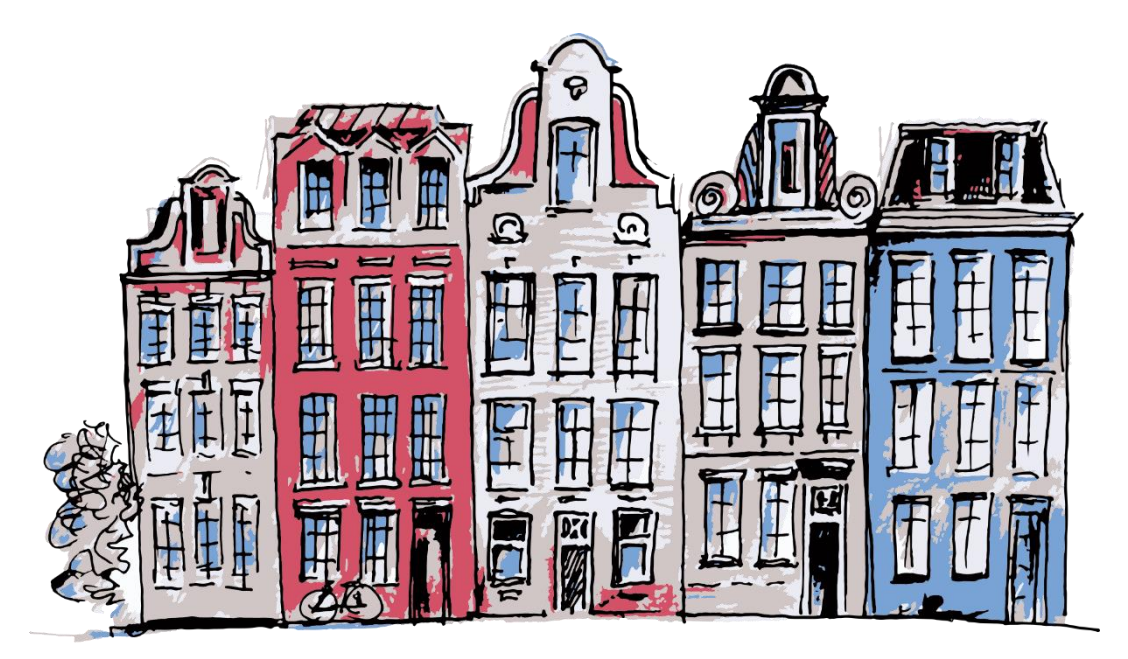

Quelle: https://pixabay.com/de/vectors/amsterdam-niederlande-h%c3%a4user-stra%c3%9fe-4167026/

## **Mindestanforderungen für die Abschlüsse an der Gesamtschule**

**gemäß APO-S1 (Stand 23.06.19)**

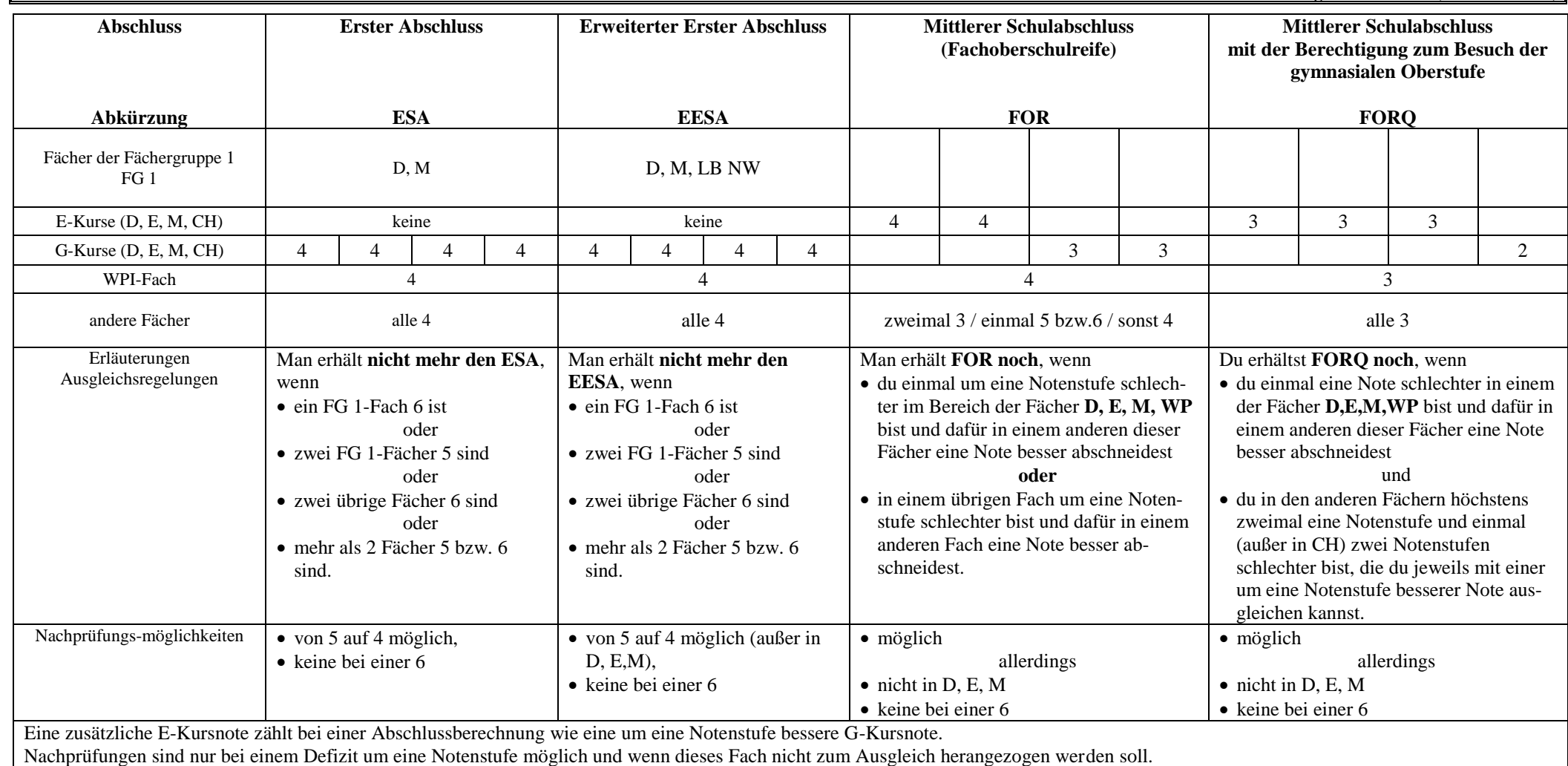